## **C P I A CENTRO PROVINCIALE PER L'ISTRUZIONE DEGLI ADULTI**

**I**

**N**

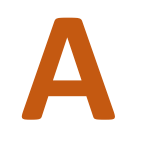

**2018-2019 CORSI PRATICI**

Obiettivo: fornire ad ogni partecipante gli strumenti fondamentali per un corretto utilizzo di PC e software

Un *Attestato di Partecipazione* al termine dei corsi

**Il corso è valido ai fini della Formazione/Aggiornamento Docenti e gli stessi possono usufruire della Carta del Docente.**

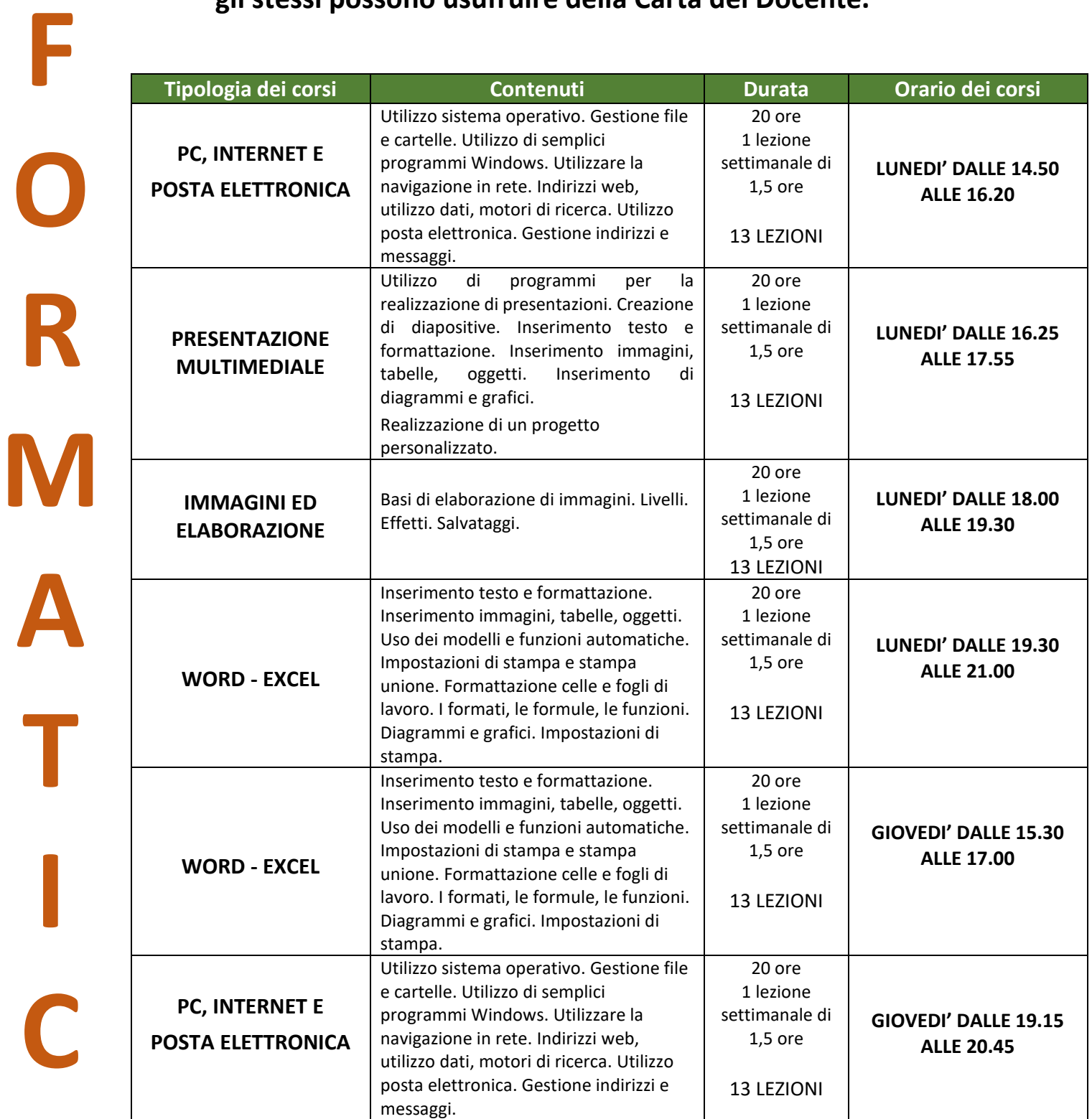

## **SONO APERTE LE ISCRIZIONI AI CORSI**

## Sede associata VICENZA OVEST

Presso Scuola Secondaria Di 1° Grado "Ambrosoli" Via Bellini, 106 36100 VICENZA

## Tel. 0444 1813193

e-mail: [vicenzaovest@cpiavicenza.gov.it](mailto:VICENZAOVEST@CPIAVICENZA.GOV.IT)  Sito web[: http://cpiavicenza.gov.it](http://cpiavicenza.gov.it/)

**Per ulteriori informazioni o per le iscrizioni, rivolgersi alla Segreteria CPIA, presso la Scuola Secondaria di Primo Grado "Ambrosoli", Via Bellini 106, Vicenza**

Tel. 0444 1813193 - [lipomano.alessandra.cpiavi@gmail.com](mailto:lipomano.alessandra.cpiavi@gmail.com)

[vicenzaovest@cpiavicenza.gov.it](mailto:vicenzaovest@cpiavicenza.gov.it) – Sito web: http://cpiavicenza.gov.it